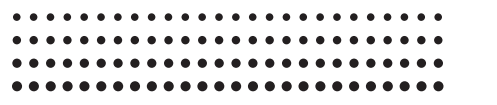

# *fx-82ES fx-300ES fx-83ES fx-350ES fx-85ES*

**Appendix Appendiks Apéndice Liite Appendice Appendiks** 附錄 ภาคผนวก ملحق **Lampiran Dodatek Apêndice Dodatek Anhang Appendice** 附录 **Bilaga**

**Aanhangsel** Приложение **Függelék**

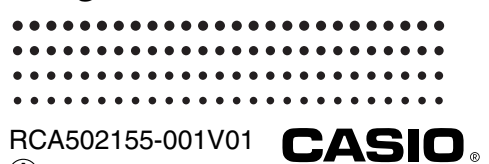

 $\overline{A}$  http://world.casio.com/edu/

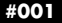

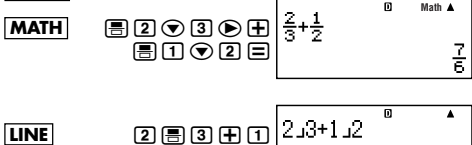

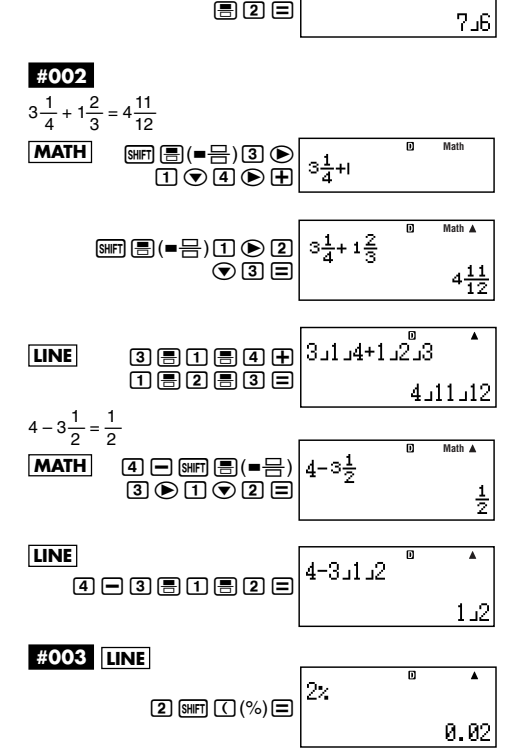

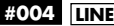

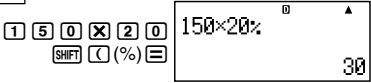

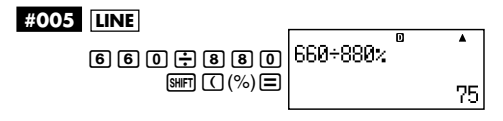

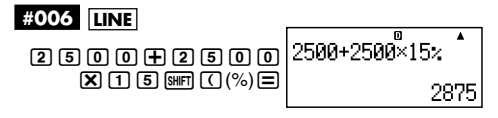

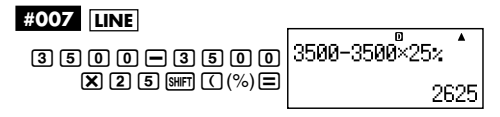

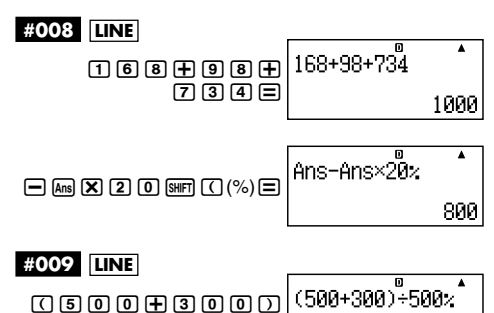

160

(中国の001910(%)目

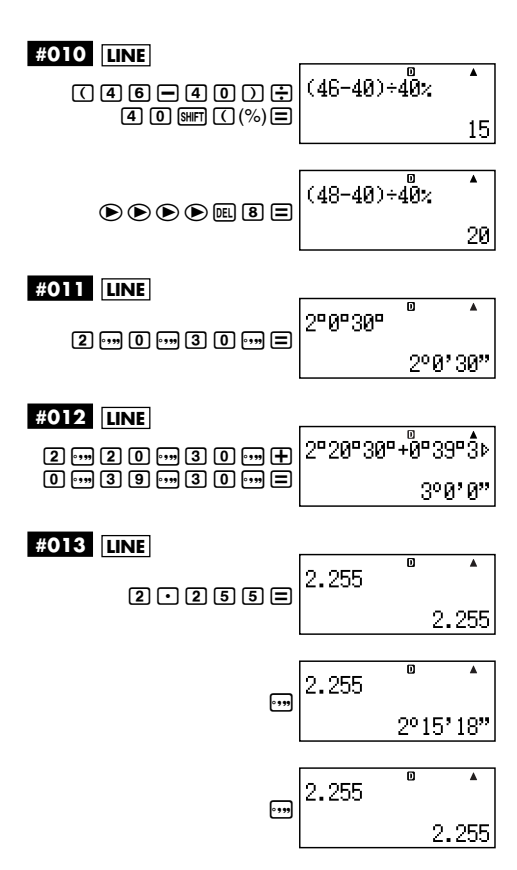

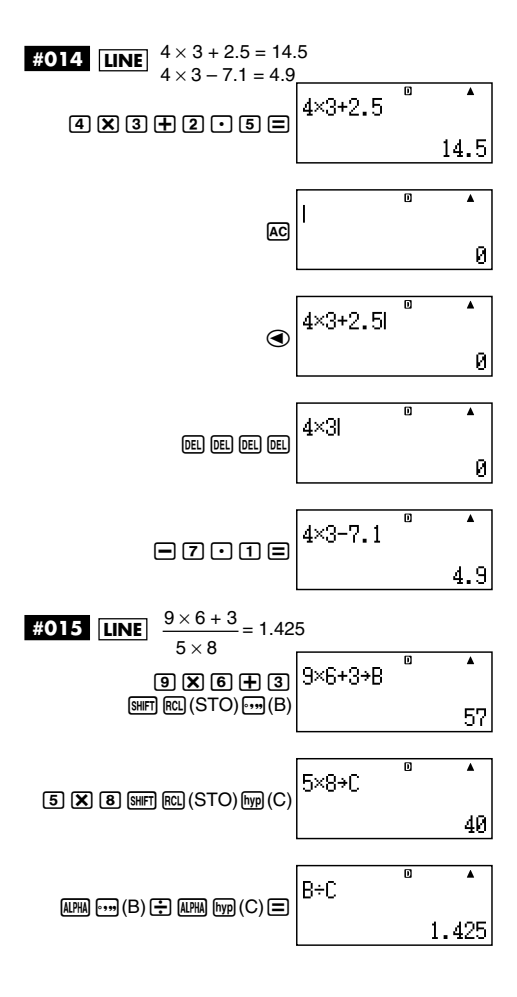

 $-4-$ 

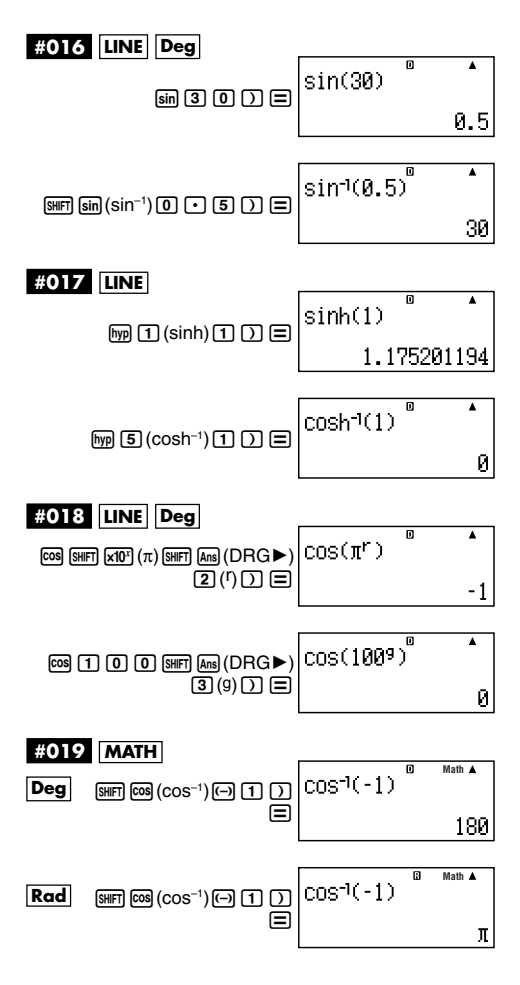

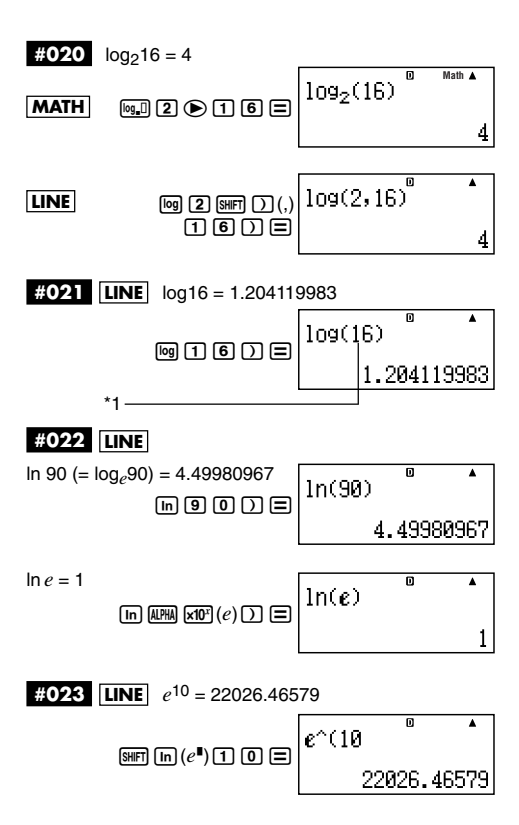

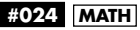

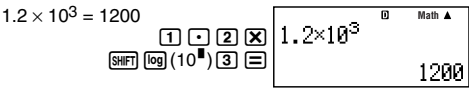

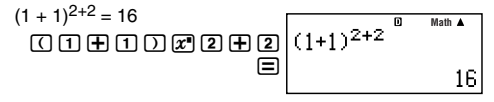

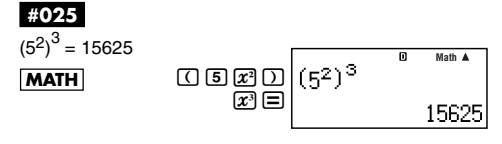

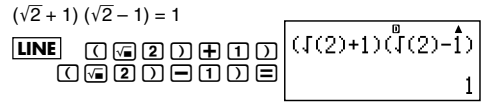

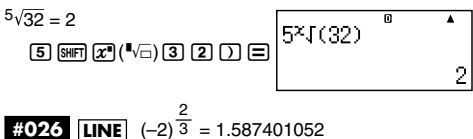

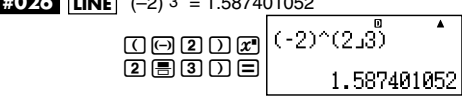

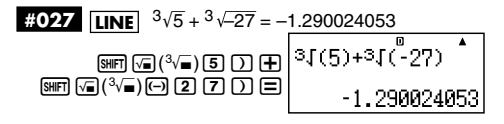

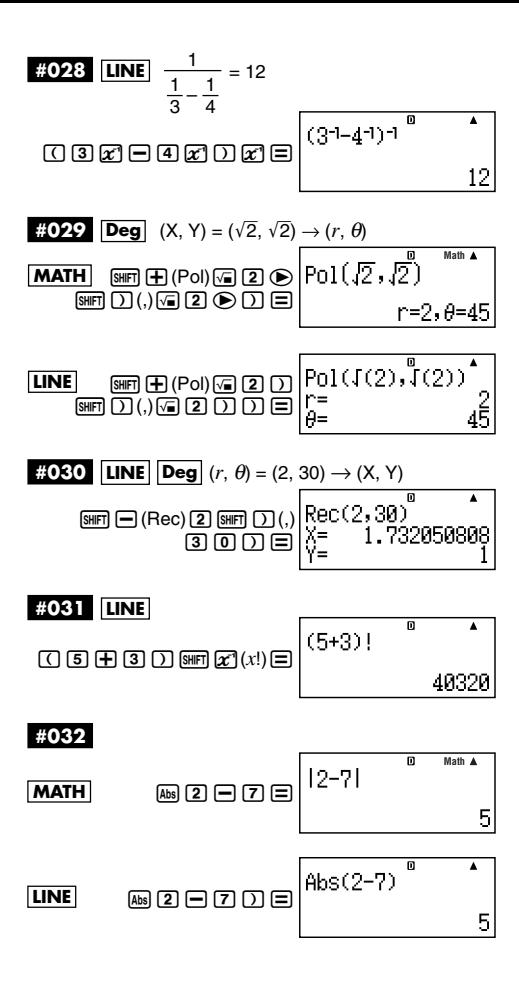

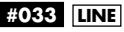

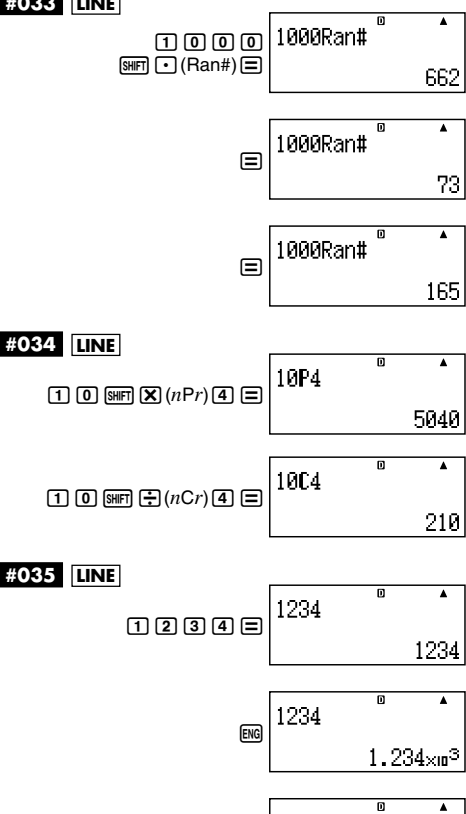

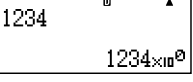

ENG

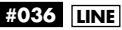

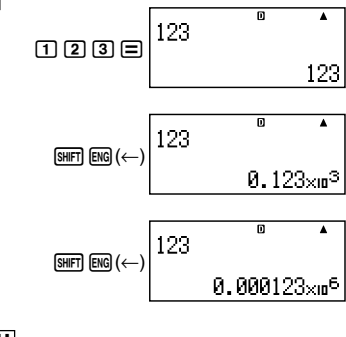

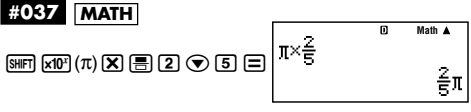

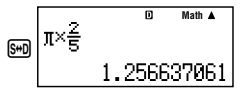

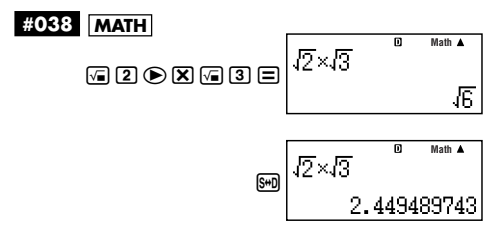

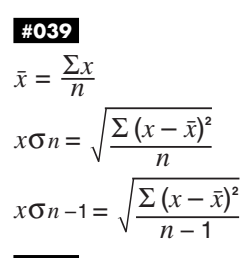

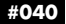

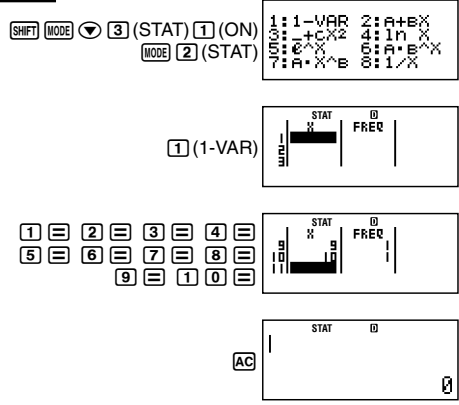

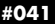

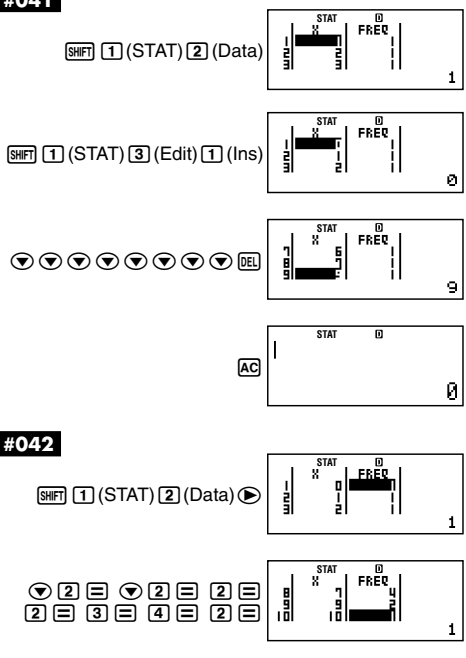

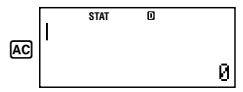

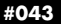

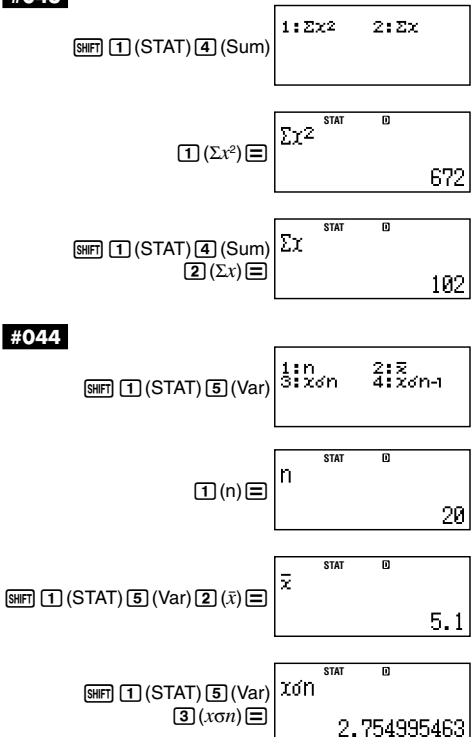

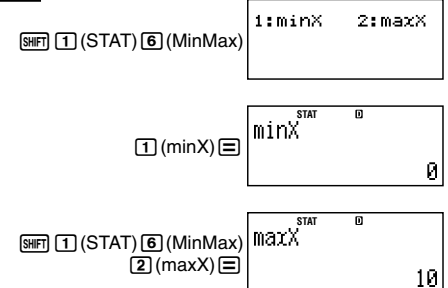

$$
\bar{x} = \frac{\sum x}{n}
$$
\n
$$
\bar{x} = \frac{\sum x}{n}
$$
\n
$$
x\sigma n = \sqrt{\frac{\sum (x - \bar{x})^2}{n}}
$$
\n
$$
x\sigma n - 1 = \sqrt{\frac{\sum (x - \bar{x})^2}{n - 1}}
$$
\n
$$
\bar{y} = \frac{\sum y}{n}
$$
\n
$$
y\sigma n = \sqrt{\frac{\sum (y - \bar{y})^2}{n}}
$$
\n
$$
y\sigma n - 1 = \sqrt{\frac{\sum (y - \bar{y})^2}{n - 1}}
$$
\n
$$
A = \frac{\sum y - \text{B} \cdot \sum x}{n}
$$
\n
$$
B = \frac{n \cdot \sum xy - \sum x \cdot \sum y}{n \cdot \sum x^2 - (\sum x)^2}
$$

$$
r = \frac{n \cdot \Sigma xy - \Sigma x \cdot \Sigma y}{\sqrt{\{n \cdot \Sigma x^2 - (\Sigma x)^2\} \{n \cdot \Sigma y^2 - (\Sigma y)^2\}}}
$$

$$
\hat{x} = \frac{y - A}{B}
$$

$$
\hat{y} = A + Bx
$$

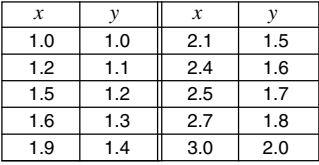

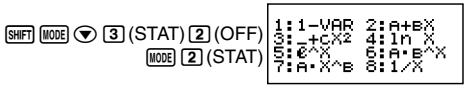

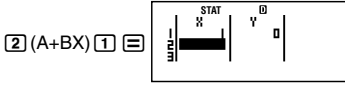

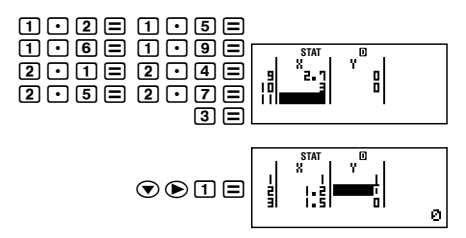

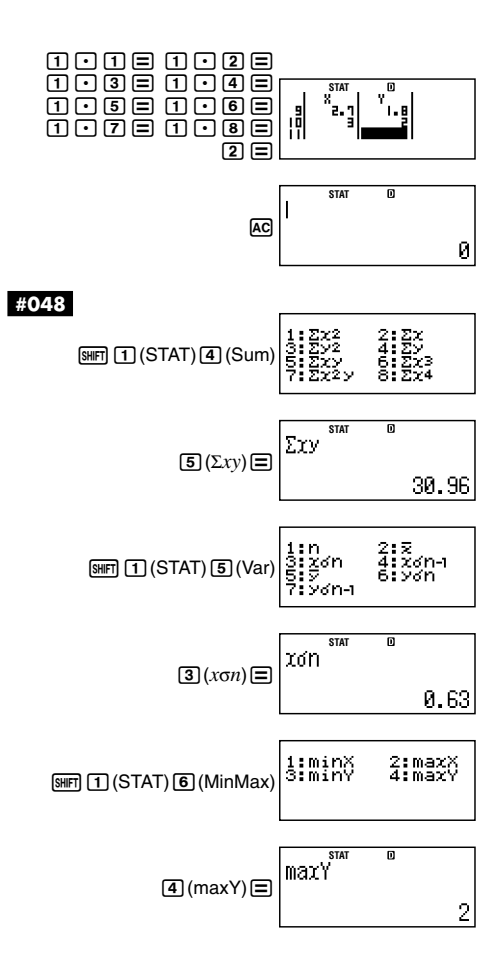

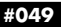

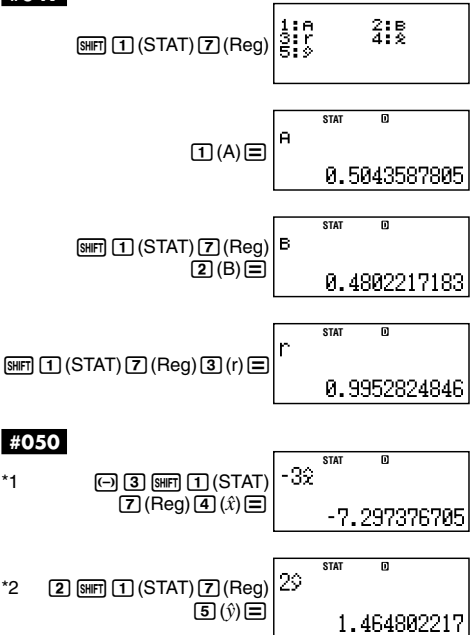

$$
A = \frac{\sum y}{n} - B\left(\frac{\sum x}{n}\right) - C\left(\frac{\sum x^{2}}{n}\right)
$$
  
\n
$$
B = \frac{Sxy \cdot Sx^{2}x^{2} - Sx^{2}y \cdot Sxx^{2}}{Sxx \cdot Sx^{2}x^{2} - (Sxx^{2})^{2}}
$$
  
\n
$$
C = \frac{Sx^{2}y \cdot Sxx - Sxy \cdot Sxx^{2}}{Sxx \cdot Sx^{2}x^{2} - (Sxx^{2})^{2}}
$$
  
\n
$$
Sxx = \sum x^{2} - \frac{(\sum x)^{2}}{n}
$$
  
\n
$$
Sxx^{2} = \sum x^{3} - \frac{(\sum x \cdot \sum y)}{n}
$$
  
\n
$$
Sxx^{2} = \sum x^{3} - \frac{(\sum x \cdot \sum x^{2})}{n}
$$
  
\n
$$
Sx^{2}x^{2} = \sum x^{4} - \frac{(\sum x^{2})^{2}}{n}
$$
  
\n
$$
Sx^{2}y = \sum x^{2}y - \frac{(\sum x^{2} \cdot \sum y)}{n}
$$
  
\n
$$
\hat{x}^{2}y = \sum x^{2}y - \frac{(\sum x^{2} \cdot \sum y)}{n}
$$
  
\n
$$
\hat{x}^{2}y = \frac{-B + \sqrt{B^{2} - 4C(A - y)}}{2C}
$$
  
\n
$$
\hat{x}^{2} = \frac{-B - \sqrt{B^{2} - 4C(A - y)}}{2C}
$$
  
\n
$$
\hat{y} = A + Bx + Cx^{2}
$$

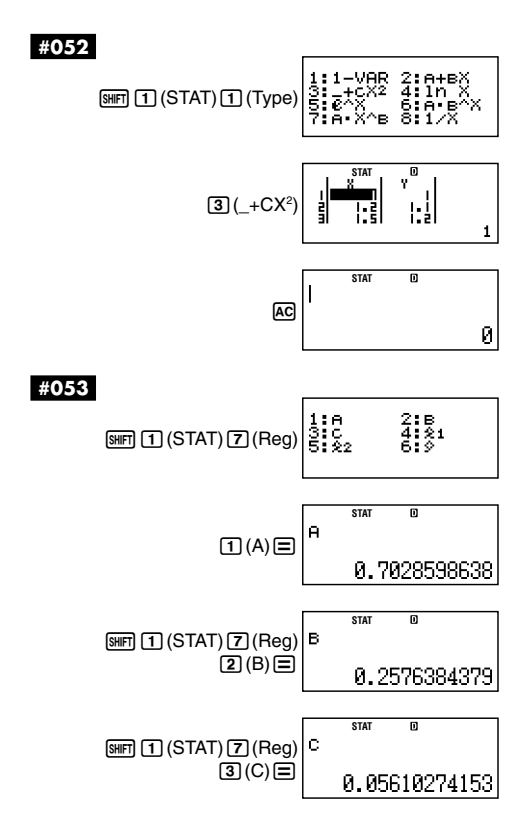

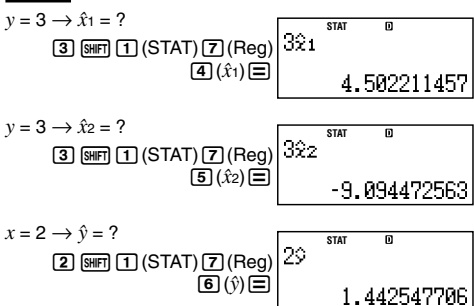

$$
A = \frac{\sum y - B \cdot \sum \ln x}{n}
$$
  
\n
$$
B = \frac{n \cdot \sum (\ln x) y - \sum \ln x \cdot \sum y}{n \cdot \sum (\ln x)^2 - (\sum \ln x)^2}
$$
  
\n
$$
r = \frac{n \cdot \sum (\ln x) y - \sum \ln x \cdot \sum y}{\sqrt{\{n \cdot \sum (\ln x)^2 - (\sum \ln x)^2\} \{n \cdot \sum y^2 - (\sum y)^2\}}}
$$
  
\n
$$
\hat{x} = e^{\frac{y - A}{B}}
$$
  
\n
$$
\hat{y} = A + B \ln x
$$

A = 
$$
\exp\left(\frac{\sum \ln y - B \cdot \sum x}{n}\right)
$$
  
\nB =  $\frac{n \cdot \sum x \ln y - \sum x \cdot \sum \ln y}{n \cdot \sum x^2 - (\sum x)^2}$   
\n $r = \frac{n \cdot \sum x \ln y - \sum x \cdot \sum \ln y}{\sqrt{\{n \cdot \sum x^2 - (\sum x)^2\} \{n \cdot \sum (\ln y)^2 - (\sum \ln y)^2\}}}$   
\n $\hat{x} = \frac{\ln y - \ln A}{B}$   
\n $\hat{y} = Ae^{Bx}$ 

$$
\pmb{\#057}
$$

A = 
$$
\exp\left(\frac{\sum\ln y - B \cdot \sum x}{n}\right)
$$
  
\nB =  $\exp\left(\frac{n \cdot \sum x \ln y - \sum x \cdot \sum \ln y}{n \cdot \sum x^2 - (\sum x)^2}\right)$   
\n $r = \frac{n \cdot \sum x \ln y - \sum x \cdot \sum \ln y}{\sqrt{\{n \cdot \sum x^2 - (\sum x)^2\} \{n \cdot \sum (\ln y)^2 - (\sum \ln y)^2\}}}$   
\n $\hat{x} = \frac{\ln y - \ln A}{\ln B}$   
\n $\hat{y} = AB^x$ 

$$
A = \exp\left(\frac{\sum\ln y - B \cdot \sum\ln x}{n}\right)
$$
  
\n
$$
B = \frac{n \cdot \sum\ln x \ln y - \sum\ln x \cdot \sum\ln y}{n \cdot \sum(\ln x)^2 - (\sum\ln x)^2}
$$
  
\n
$$
r = \frac{n \cdot \sum\ln x \ln y - \sum\ln x \cdot \sum\ln y}{\sqrt{\left(n \cdot \sum(\ln x)^2 - (\sum\ln x)^2\right) \left(n \cdot \sum(\ln y)^2 - (\sum\ln y)^2\right)}}
$$
  
\n
$$
\hat{x} = e^{\frac{\ln y - \ln A}{B}}
$$
  
\n
$$
\hat{y} = Ax^B
$$
  
\n
$$
\hat{y} = Ax^B
$$
  
\n
$$
A = \frac{\sum y - B \cdot \sum x^{-1}}{n}
$$
  
\n
$$
B = \frac{Sxy}{Sxx}
$$
  
\n
$$
r = \frac{Sxy}{\sqrt{Sxx \cdot Syy}}
$$
  
\n
$$
Sxx = \sum (x^{-1})^2 - \frac{(\sum x^{-1})^2}{}
$$

$$
x = \sum (x^{-1})^2 - \frac{\sqrt{2x}}{n}
$$

$$
Syy = \sum y^2 - \frac{(\sum y)^2}{n}
$$

$$
Sxy = \Sigma(x^{-1})y - \frac{\Sigma x^{-1} \cdot \Sigma y}{n}
$$

$$
\hat{x} = \frac{B}{y - A}
$$

$$
\hat{y} = A + \frac{B}{x}
$$

*B*

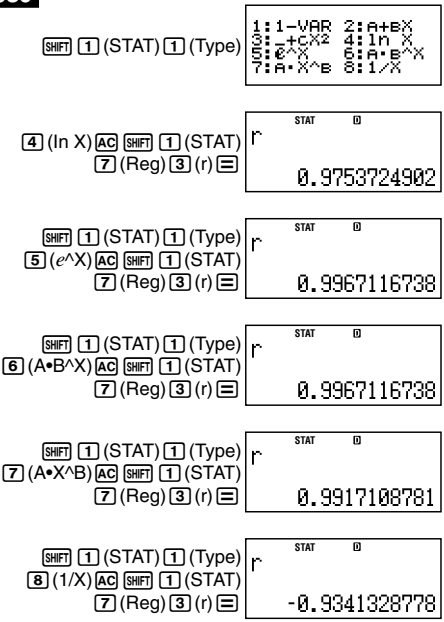

r

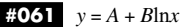

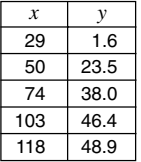

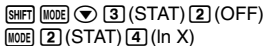

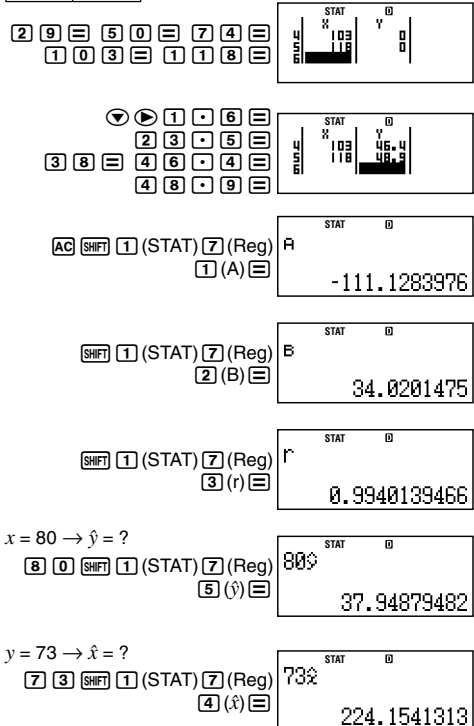

**#062**  $v = Ae^{Bx}$ 

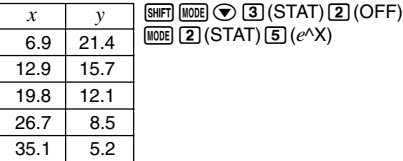

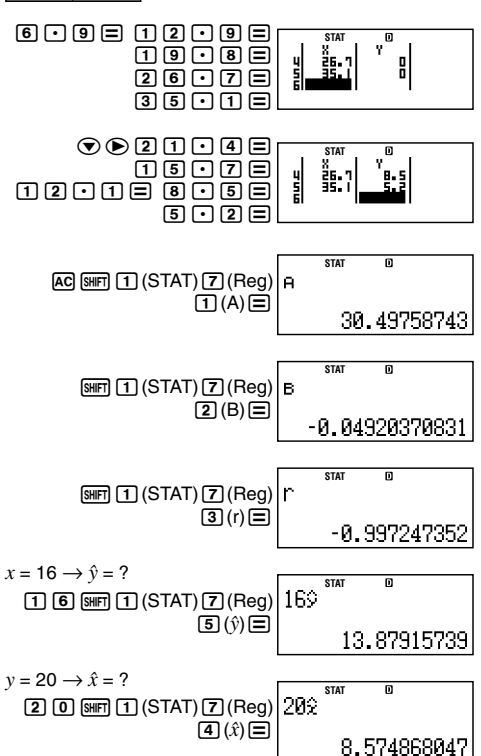

 $\sqrt{\text{NOR}}$  (2) (STAT)  $\overline{5}$  ( $e^{\wedge}$ X)

 $-25-$ 

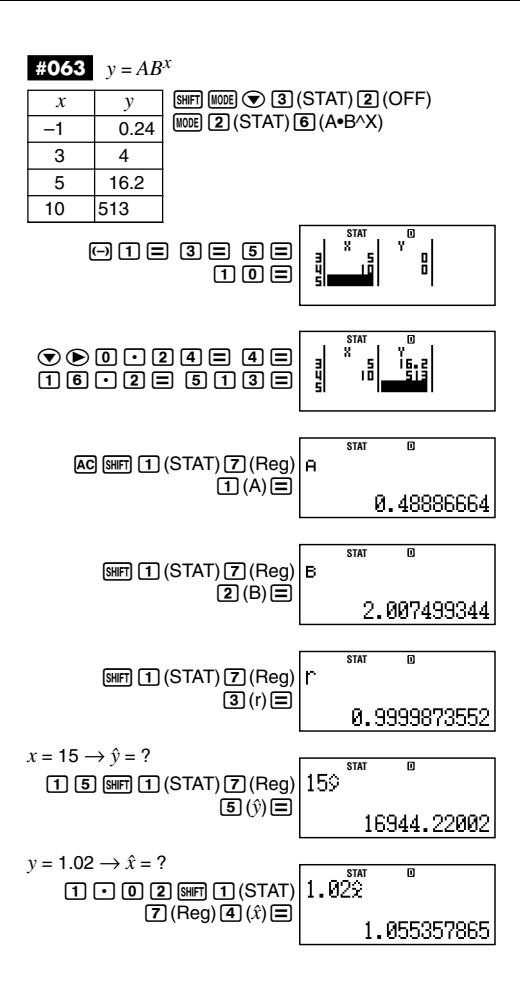

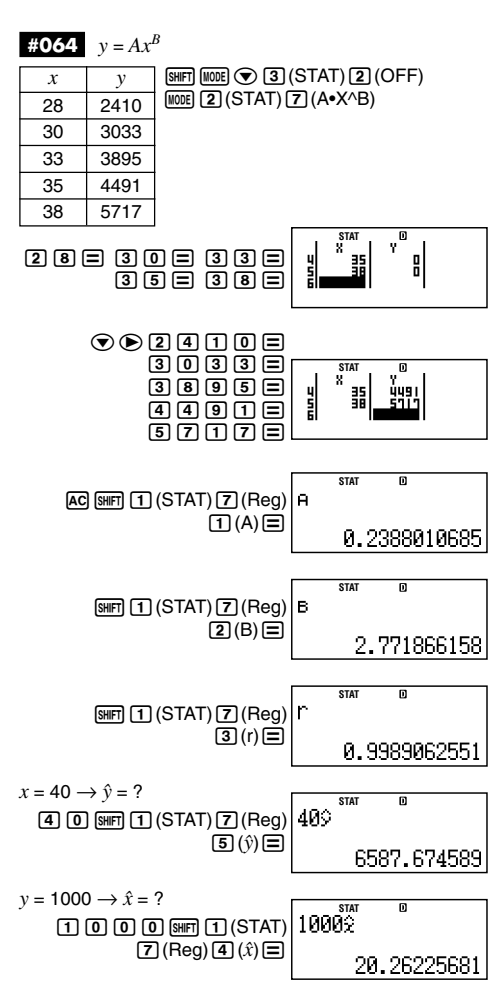

 $-27-$ 

$$
\begin{array}{c|c}\n\text{#065} & y = A + \frac{B}{x} \\
\hline\nx & y & \text{SMT} \\
\hline\n\end{array}
$$

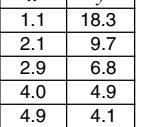

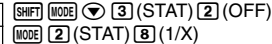

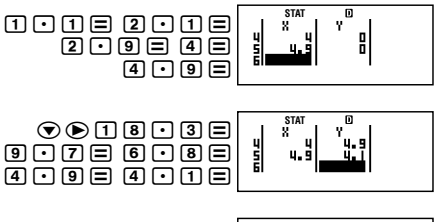

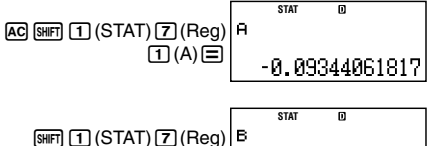

 $\boxed{2}$  $\boxed{B}$  $\boxed{E}$ 

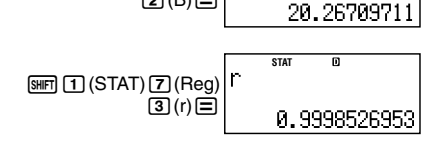

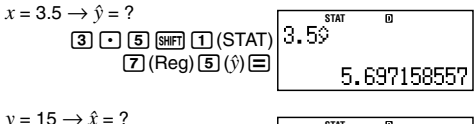

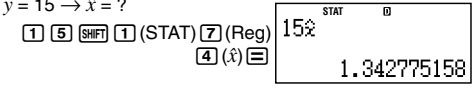

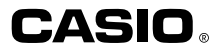

## **CASIO COMPUTER CO., LTD.**

6-2, Hon-machi 1-chome Shibuya-ku, Tokyo 151-8543, Japan

SA0411-C Printed in China Imprimé en Chine